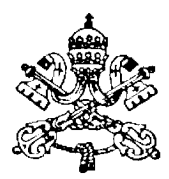

**a ore** 

# **VICARIATO DI ROMA**

## **AMMINISTRAZIONE**

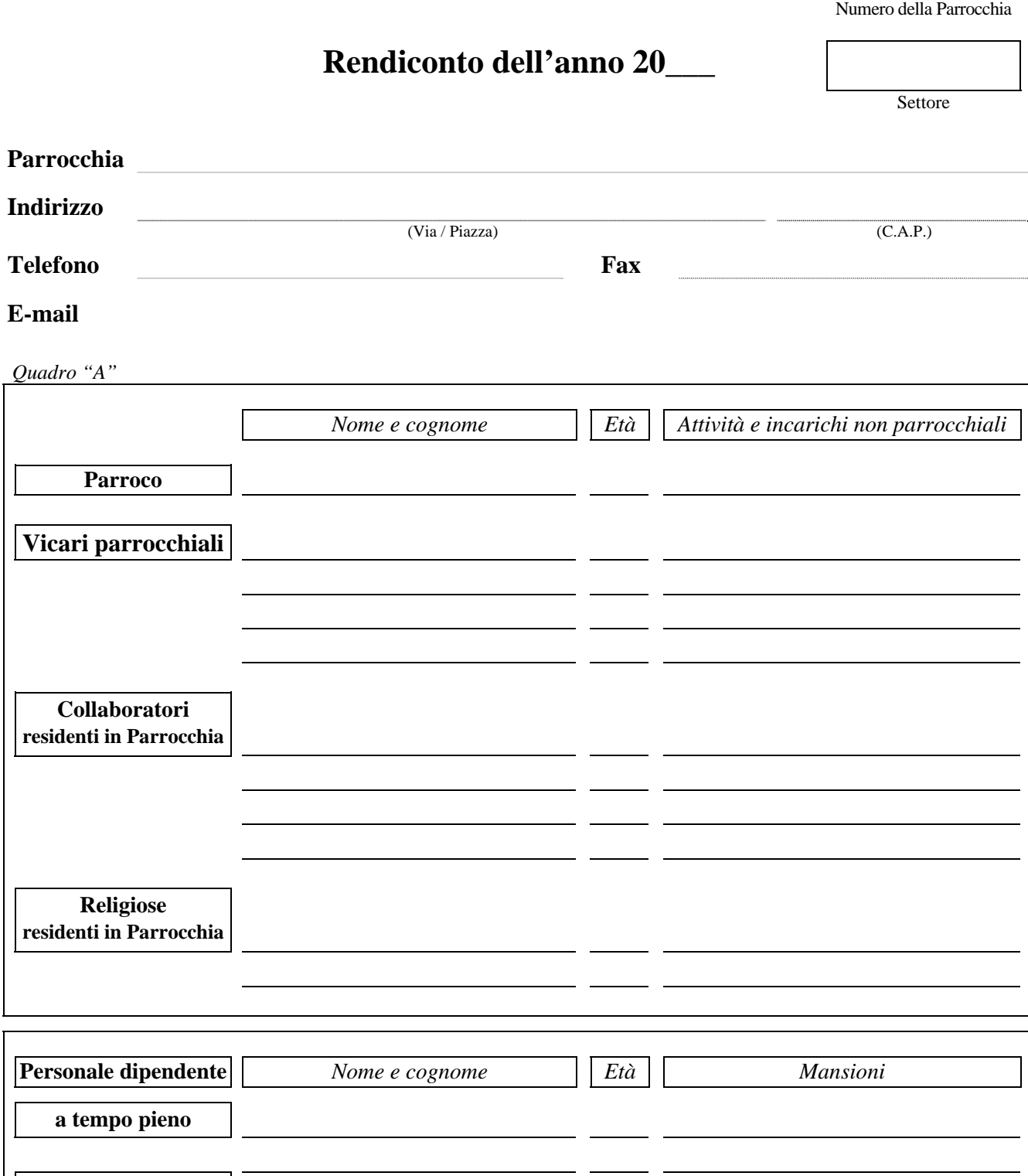

**N.B.:** nel rendiconto devono figurare tutte le entrate e tutte le spese reali, per qualsiasi ragione e per qualsiasi titolo, relative all'Ente (*Sinodo 1961, art. 731 § 2*).

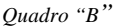

**ENTRATE** 

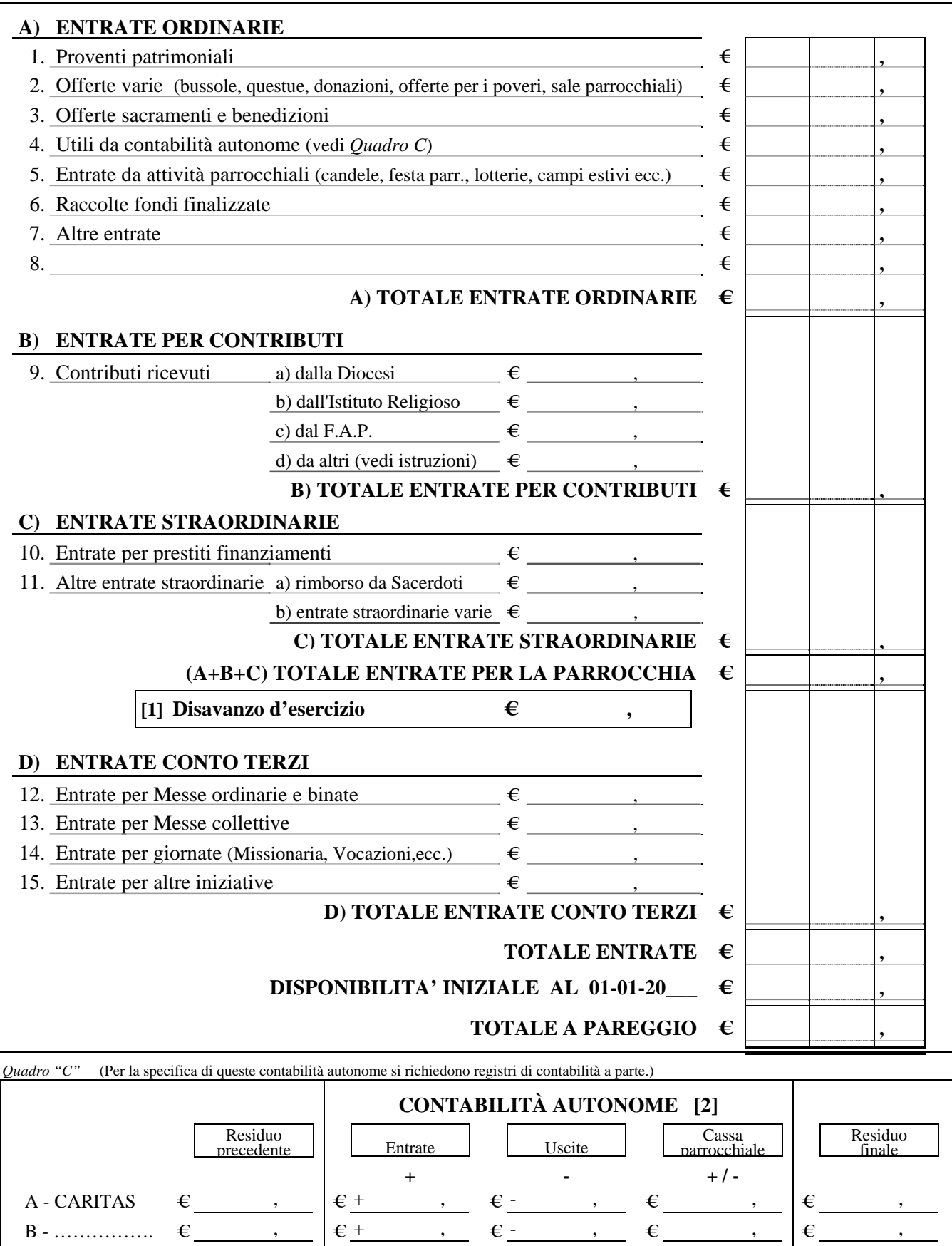

**[1]** *Quando il risultato di "totale entrate per la parrocchia" meno "totale uscite per la parrocchia" è positivo riportare il valore nella casella "avanzo d'esercizio, se tale risultato è negativo riportare il valore nella casella "disavanzo d'esercizio".* 

C - ……………. € , € + , € - , € , € ,

Uscite per contabilità autonome **€** Entrate da contabilità autonome **€** 

**[2]** *Le somme che escono dalla contabilità autonoma (-) per entrare nella cassa parrocchiale vanno indicate nel rendiconto parrocchiale al punto n. 4 delle ENTRATE; le somme che entrano nella contabilità autonoma (+) uscendo dalla cassa parrocchiale vanno indicate nel rendiconto parrocchiale al punto n. 13 delle USCITE; se il residuo finale è diverso da zero, andrà riportato all'anno successivo* 

*Quadro "B"* 

**USCITE** 

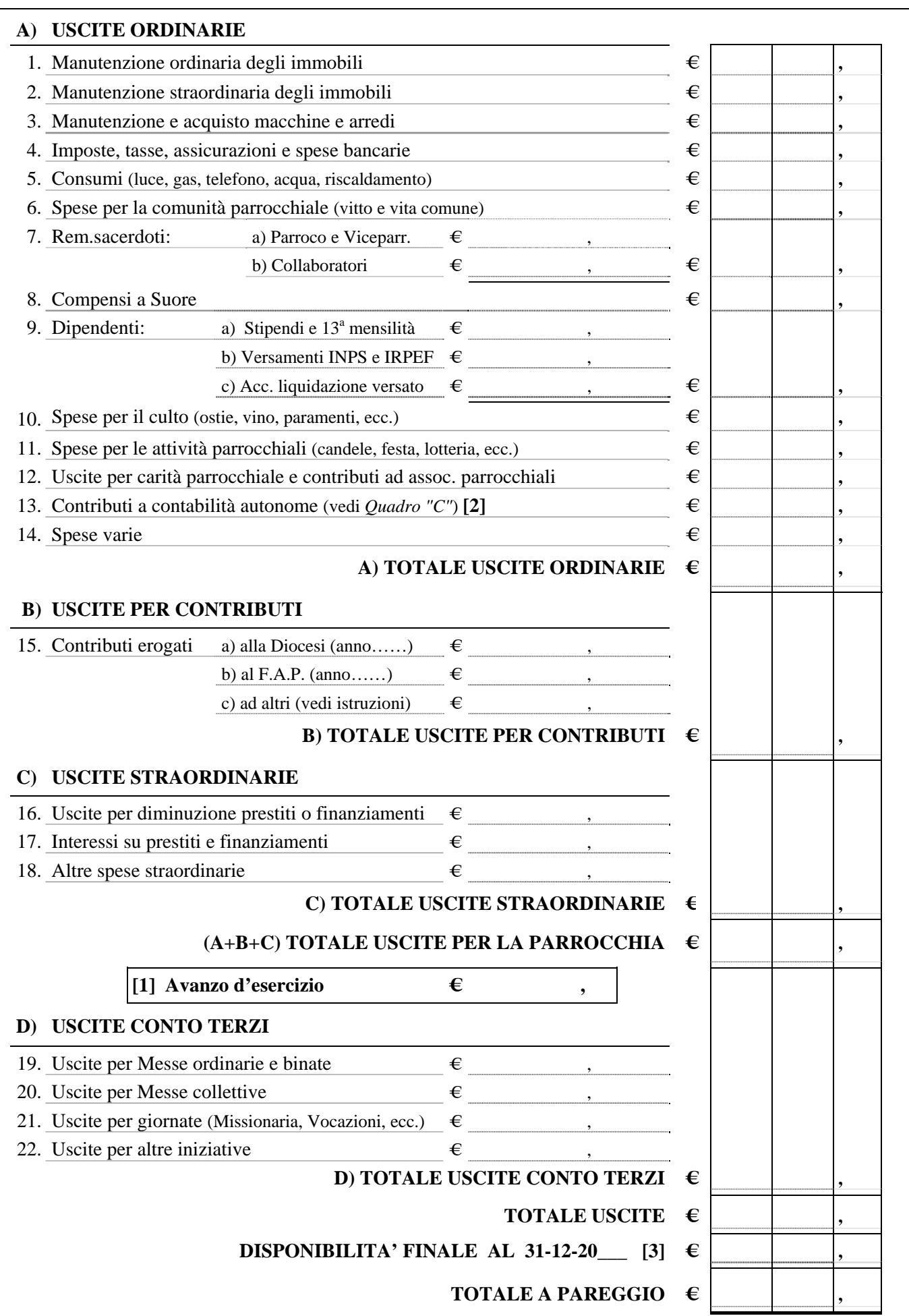

**[3]** *La disponibilità al 31 dicembre deve essere uguale al totale disponibilità del Quadro "D"* 

### **SITUAZIONE PATRIMONIALE FINALE AL 31-12-20 \_\_**

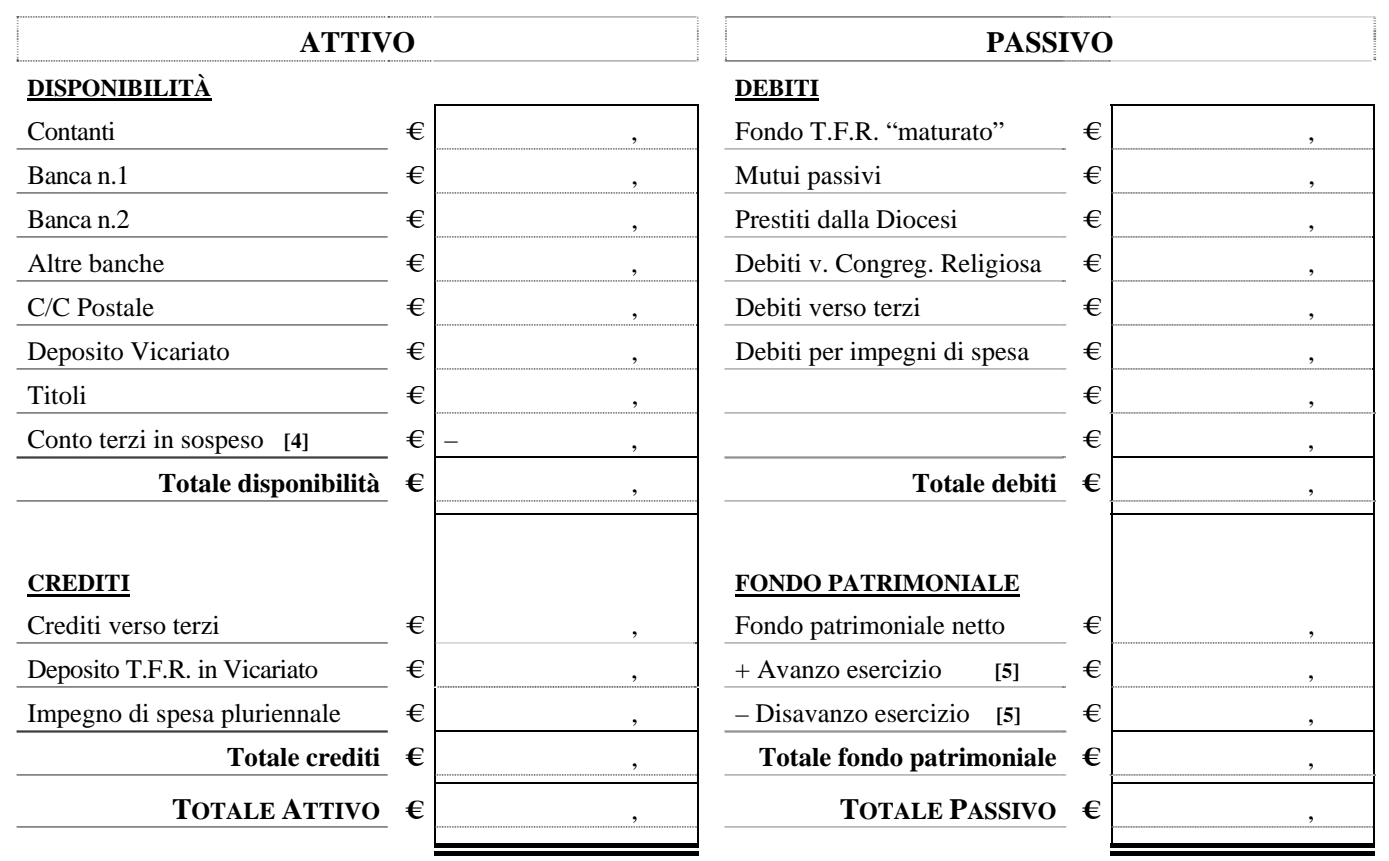

**[4]** *Indicare il totale degli importi già incassati per SS .Messe, giornate e altre iniziative e non ancora versati con il segno "meno".*

**[5]** *Riportare il valore dell'avanzo o del disavanzo determinato come somma algebrica tra "totale entrate per la parrocchia" e "totale uscite per la parrocchia"(Quadro "B").* 

#### **OSSERVAZIONI DEL PARROCO:**

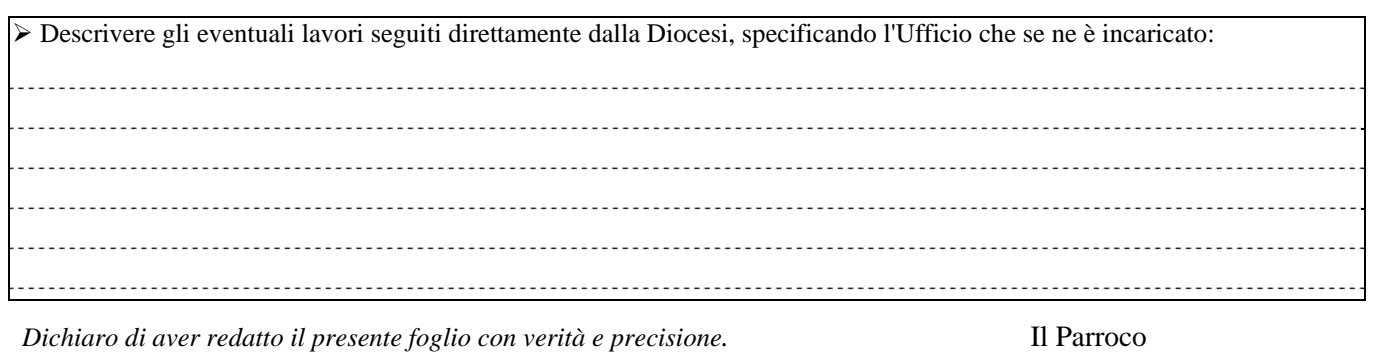

Roma,………………………….. *Noi sottoscritti, membri del Consiglio Parrocchiale per gli Affari Economici, attestiamo che questo rendiconto è conforme* 

*ai registri ed ai libri contabili conservati nell'archivio parrocchiale.*   $\overline{\phantom{a}}$ 

#### OSSERVAZIONI DELL'UFFICIO AMMINISTRATIVO

Versare nella cassa del Vicariato: Contributo Diocesano € Offerta per il F.A.P.  $\epsilon$